Check for updates

### SOFTWARE TOOL ARTICLE

# **REVISED** [gprofiler2 -- an R package for gene list functional](https://f1000research.com/articles/9-709/v2)

# **[enrichment analysis and namespace conversion toolset](https://f1000research.com/articles/9-709/v2)**

# **[g:Profiler](https://f1000research.com/articles/9-709/v2) [version 2; peer review: 2 approved]**

# Liis Kolberg, Uku Raudvere, Ivan Kuzmin, Jaak Vilo, Hedi Peterson

Institute of Computer Science, University of Tartu, Tartu, Tartumaa, 51009, Estonia

**First published:** 15 Jul 2020, **9**(ELIXIR):709 **v2** <https://doi.org/10.12688/f1000research.24956.1> **Latest published:** 17 Nov 2020, **9**(ELIXIR):709 <https://doi.org/10.12688/f1000research.24956.2>

#### **Abstract**

g:Profiler ([https://biit.cs.ut.ee/gprofiler](http://biit.cs.ut.ee/gprofiler)) is a widely used gene list functional profiling and namespace conversion toolset that has been contributing to reproducible biological data analysis already since 2007. Here we introduce the accompanying R package, **gprofiler2**, developed to facilitate programmatic access to g:Profiler computations and databases via REST API. The **gprofiler2** package provides an easy-to-use functionality that enables researchers to incorporate functional enrichment analysis into automated analysis pipelines written in R. The package also implements interactive visualisation methods to help to interpret the enrichment results and to illustrate them for publications. In addition, **gprofiler2** gives access to the versatile gene/protein identifier conversion functionality in g:Profiler enabling to map between hundreds of different identifier types or orthologous species. The **gprofiler2** package is freely available at the [CRAN repository.](https://cran.r-project.org/package=gprofiler2)

#### **Keywords**

g:Profiler, R package, functional enrichment analysis, identifier mapping, Gene Ontology, pathways

This article is included in the [RPackage](https://f1000research.com/gateways/rpackage)

gateway.

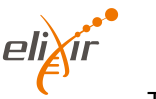

This article is included in the [ELIXIR](https://f1000research.com/gateways/elixir) gateway.

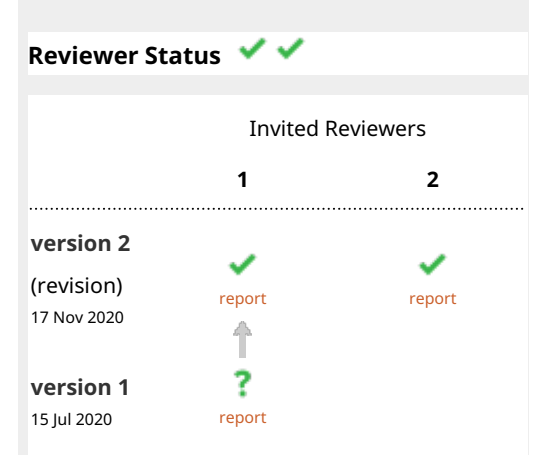

**Open Peer Review**

1. **Egon L. Willighagen L.[,](https://orcid.org/0000-0001-7542-0286)** Maastricht University, Maastricht, The Netherlands

**Ewy Mathe** , National Center for 2. Advancing Translational Sciences/National Institutes of Health, Bethesda, USA

Any reports and responses or comments on the article can be found at the end of the article.

#### **Corresponding author:** Hedi Peterson [\(hedi.peterson@ut.ee\)](mailto:hedi.peterson@ut.ee)

**Author roles: Kolberg L**: Conceptualization, Formal Analysis, Methodology, Software, Visualization, Writing – Original Draft Preparation; **Raudvere U**: Conceptualization, Data Curation, Methodology, Software, Visualization, Writing – Review & Editing; **Kuzmin I**: Conceptualization, Methodology, Software, Visualization, Writing – Review & Editing; **Vilo J**: Funding Acquisition, Resources, Writing – Review & Editing; **Peterson H**: Conceptualization, Funding Acquisition, Project Administration, Supervision, Writing – Review & Editing

**Competing interests:** No competing interests were disclosed.

**Grant information:** This work was supported by the Estonian Research Council grants (IUT34-4;PSG59); the European Regional Development Fund for CoE of Estonian ICT research EXCITE projects; and Project No 2014-2020.4.01.16-0271, ELIXIR. *The funders had no role in study design, data collection and analysis, decision to publish, or preparation of the manuscript.*

**Copyright:** © 2020 Kolberg L *et al*. This is an open access article distributed under the terms of the [Creative Commons Attribution](http://creativecommons.org/licenses/by/4.0/) [License](http://creativecommons.org/licenses/by/4.0/), which permits unrestricted use, distribution, and reproduction in any medium, provided the original work is properly cited.

**How to cite this article:** Kolberg L, Raudvere U, Kuzmin I *et al.* **gprofiler2 -- an R package for gene list functional enrichment analysis and namespace conversion toolset g:Profiler [version 2; peer review: 2 approved]** F1000Research 2020, **9**(ELIXIR):709 <https://doi.org/10.12688/f1000research.24956.2>

**First published:** 15 Jul 2020, **9**(ELIXIR):709 <https://doi.org/10.12688/f1000research.24956.1>

#### **Amendments from Version 1** *REVISED*

The revised manuscript is based on the input from Reviewer 1. This includes clarifications emerging thanks to the reviewer's comments and suggestions. These are mostly small textual changes and tidying the capitalisation errors in the References. We also included installation instructions for the Bioconductor packages used.

#### **Any further responses from the reviewers can be found at the end of the article**

#### **Introduction**

Interpretation of gene lists is a key step in numerous biological data analysis workflows, such as differential gene expression analysis and co-expression clustering of RNA-seq or microarray data. Usually this involves associating these gene lists with previous knowledge from well curated data sources of biological processes and pathways. However, as the knowledge bases are constantly changing, keeping the associations up to date requires careful data management. Handling numerous databases, especially when using different gene identifier types, can be a very time-consuming process for researchers.

g:Profiler [\(https://biit.cs.ut.ee/gprofiler](https://biit.cs.ut.ee/gprofiler)) is a popular web toolset that helps to handle gene lists from various biological and biomedical studies of more than 600 species and strains, including vertebrates, plants, fungi, insects and parasites<sup>1,2</sup>. g:Profiler's best known functionality is the over-representation analysis to identify significantly enriched biological functions and pathways obtained from well established data sources which include, among others, Gene Ontology (GO)<sup>3</sup>, KEGG<sup>[4](#page-16-0)</sup> and Reactome<sup>[5](#page-16-0)</sup>. The information about genes, identifier types and GO term associations in g:Profiler is mostly based on Ensembl databases<sup>[6](#page-16-0)</sup> including data from Ensembl Genomes, fungi, plants and metazoa specific versions of Ensembl. g:Profiler follows Ensembl's quarterly update cycle while keeping the access to previous data versions as archives for reproducibility. The parasite specific data is included from WormBase<sup>[7](#page-16-0)</sup>.

Providing users with fast and easy access has been the main goal of g:Profiler developers. Since 2007, g:Profiler has been in constant development and with the recent update in 2019 a new accompanying R package, **gprofiler2**, was developed<sup>[8](#page-16-0)</sup>. The R package relies on the g:Profiler REST API requests providing an easy programmatic access to the same functionalities as in the web tool without performing heavy computations and mappings in R. While there are other popular R packages for functional enrichment analysis, such as topGO<sup>[9](#page-16-0)</sup> and clusterProfiler[10,](#page-16-0) **gprofiler2** provides access to numerous annotation data sources with a single query without requiring to download any of these sources to a local computer. Furthermore, the mapping between different gene identifiers is automatic and the input can be a mixed list of identifiers. g:Profiler's continuous development and flexibility of usage has been recognised by the European Life Science Infrastructure ELIXIR, which has selected it as one of its [Recommended Interoperability Resources](https://elixir-europe.org/platforms/interoperability/rirs).

g:Profiler development team encourages and supports external tools and packages to use either **gprofiler2** package or the public API to be part of their workflows. For example, RCAS Bioconductor package<sup>11</sup> includes **gprofiler2** for functional analysis of transcriptomic regions detected by different high-throughput experiments. Single-cell mapper package (scMappR) [12](#page-16-0) analyses cell-type specific gene lists with **gprofiler2**. OmnipathR[13](#page-16-0) suggests using **gprofiler2** for enrichment analysis of protein complexes. Gene Co-expression Network analysis pipeline ([GWENA\)](https://github.com/Kumquatum/GWENA) uses **gprofiler2** in their pipeline for functional enrichment of co-expressed gene modules. A Nextflow differential gene expression analysis [pipeline](https://github.com/qbic-pipelines/rnadeseq) includes **gprofiler2** for pathway analysis.

Here we demonstrate how to conveniently incorporate the **gprofiler2** R package into bioinformatics analysis pipelines using differential gene expression analysis as an example.

#### **Methods**

#### Implementation

Inherently, **gprofiler** $2^8$  $2^8$  is a collection of wrapper functions in R that simplify sending POST requests to the g:Profiler REST API using the RCurl package<sup>14</sup>. This means that all the annotation data sources and computations are centralised in a single well-maintained server and therefore the results from both the web tool and R package are guaranteed to be identical. Relying on the central API also simplifies the maintenance of the g:Profiler interfaces and enables the R users to get access to the most up-to-date data without having to download the heavy annotation data files to their own devices. At the same time, g:Profiler respects users' privacy and does not store input gene lists unless the user explicitly requests their data to be stored for future reference via dedicated short links (see section "Sending analysis from R to g:Profiler web interface").

There are four main API wrapper functions in **gprofiler2**:

- gost for functional enrichment analysis
- gconvert for mapping gene identifiers between different namespaces
- gorth for mapping orthologous genes across species
- gsnpense for mapping SNP rs-IDs to chromosome positions, genes and variant effects.

In addition to fetching the results from the API, **gprofiler2** uses the packages [ggplot2](https://cran.r-project.org/package=ggplot2)<sup>[15](#page-16-0)</sup> and [plotly](https://cran.r-project.org/package=plotly)<sup>[16](#page-16-0)</sup> to provide visualisations for enrichment results that are similar to the web tool ones. Using ggplot2 allows users to customise the visualisations by adding or removing graphical layers, and to adjust the quality of images for publication.

This article was written using R version 3.6.1 (2019-07-05) and **gprofiler2** version 0.1.9.

#### Operation

The **gprofiler2** R package is [available from CRAN](https://cran.r-project.org/package=gprofiler2) and works on R versions 3.5 and above. The package also includes a detailed [vignette](https://cran.r-project.org/web/packages/gprofiler2/vignettes/gprofiler2.html).

The package can be installed from CRAN:

```
# install from CRAN
install.packages("gprofiler2")
# load the package
library(gprofiler2)
```
#### Input description

The most popular functionality of g:Profiler is functional enrichment analysis provided by the g:GOSt tool that performs over-representation analysis using hypergeometric test. This functionality is available in **gprofiler2** under the function gost. The required inputs for this function are a vector of gene identifiers, query, and the name of the corresponding organism which is constructed by concatenating the first letter of the genus name and the specific epithet, e.g. *hsapiens* for human genes. The full list of supported species and strains, 641 in total, is available on the [g:Profiler web page.](https://biit.cs.ut.ee/gprofiler/page/organism-list)

The query vector can include mixed types of gene/protein identifiers, SNP rs-IDs, chromosomal intervals or term IDs. Accepting a mixture of IDs is a unique feature that skips time-consuming manual steps of converting between different identifier types required by other functional enrichment tools. However, in case of analysing numeric identifiers (e.g. Entrez IDs) the user should specify the namespace using the numeric\_ns parameter. The same description of input query and organism holds for the three other functions in **gprofiler2**.

```
gostres = gost(query = c("X:1000:1000000", "rs17396340", "GO:0005005",
                          "ENSG00000156103", "NLRP1", "3837"),
                organism = "hsapiens",
               numeric ns = "ENTREZGENE ACC")
```
Several additional parameters in the gost function help to perform the analysis according to specific needs, including custom statistical options such as background definition, statistical significance threshold, method for multiple testing correction and testing for under-representation. Also, additional information like GO evidence codes and genes belonging to the intersection between the input list and the functional term is available.

#### Annotation databases

g:Profiler's in-house database includes only reliable annotation data sources that are regularly updated such as Gene Ontology (GO)<sup>[3](#page-16-0)</sup>, KEGG<sup>[4](#page-16-0)</sup>, Reactome<sup>5</sup>, WikiPathways<sup>17</sup>, miRTarBase<sup>18</sup>, TRANSFAC<sup>[19](#page-16-0)</sup>, Human Protein Atlas<sup>20</sup>, protein complexes from CORUM<sup>[21](#page-16-0)</sup> and Human Phenotype Ontology<sup>[22](#page-16-0)</sup>. By default, all data sources in g:Profiler database are used for the analysis in **gprofiler2**, but a specific selection can be defined with the sources parameter of the gost function. In order to enable more flexibility, users can also use their own annotation data. The custom source can be uploaded in a Gene Matrix Transposed (GMT) file format. This feature is further described in the next section.

### **Use case**

Differential gene expression analysis determines lists of genes that show changes in expression between different conditions, cell types, time points, etc. Functional enrichment analysis using the **gprofiler2** package<sup>[8](#page-16-0)</sup> helps to interpret these gene lists.

Here we demonstrate the main functionality of **gprofiler2** by following an analysis example from the existing RNA-seq Bioconductor workflow<sup>[23](#page-16-0)</sup> that uses the popular  $DESeq2$  package<sup>[24](#page-16-0)</sup> for differential analysis. The example RNA-seq data are obtained from the airway package<sup>25</sup> that comprises experimental data where airway smooth muscle cells were treated with dexamethasone.

```
# installing Bioconductor packages
if (!requireNamespace("BiocManager", quietly = TRUE)) install.packages("BiocManager")
BiocManager::install(c("DESeq2", "airway"))
```

```
library(DESeq2)
library(airway)
library(gprofiler2)
```
#### Functional enrichment of differentially expressed genes

First, we will detect the list of genes that are differentially regulated when stimulated with dexamethasone and then we will use the function gost from **gprofiler2** to find the biological functions and pathways that are significantly enriched in this gene set.

```
# load the airway data
data(airway)
# construct the DESeqDataSet object
ddsMat = DESeqDataSetFromMatrix(countData = assay(airway),
                               colData = colData(airway),
                               design = \degree cell + dex)
# run DESeq2 pipeline
dds = DESeq(ddsMat)
# get the results
results = results(dds, contrast = c("dex", "trt", "untrt"),alpha = 0.05, lfcThreshold = 1)
# keep only the significant genes
results sig = subset(results, padj < 0.05)
# get the significant up-regulated genes
up = subset(results sig, log2FoldChange > 0)
# get the significant down-regulated genes
down = subset(results sig, log2FoldChange < 0)
```

```
# enrichment analysis
qp up = qost(row.names(up), organism = "hsapiens")
gp down = gost(row.names(down), organism = "hsapiens")
```
The output of the gost function is a named list where the element result includes a data frame with the enriched functions and related statistics; and the element meta includes relevant metadata for reproducing these results.

```
head(gp_up$result)
```
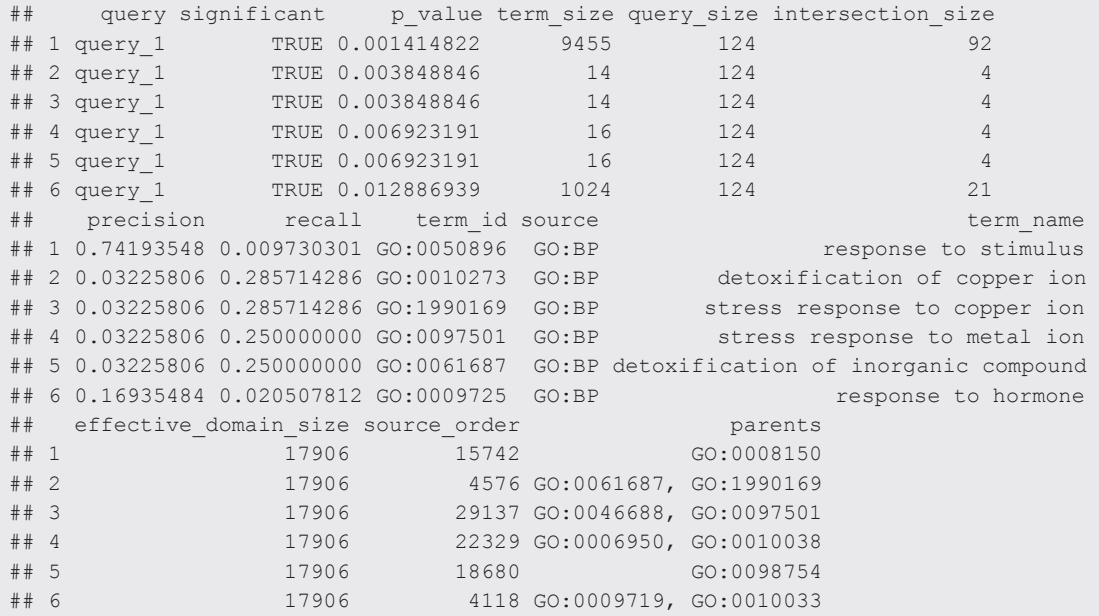

#### Accounting for the order of genes in enrichment analysis

For cases where the list of interesting genes can be ranked by some biologically meaningful measure, such as P-value or fold change in differential analysis, g:Profiler provides an ordered query option that takes the ranking into account when performing enrichment tests. The testing is then performed iteratively, starting from the first gene and sequentially adding genes one by one. For every term, the smallest enrichment P-value is reported along with the corresponding gene list size. Consequently, for different terms the query size can vary, especially as the broader terms can be enriched for larger lists only. This option is very similar to the idea of the GSEA analysis method<sup>26</sup>.

For example, to perform ordered query using **gprofiler2** we first rearrange the list of up-regulated genes based on the log<sub>2</sub> fold change values so that the first gene in the list has the highest value. Next we use this ordered list as a query in the gost function and set the parameter ordered\_query = TRUE.

```
# order genes by log2FC
up ordered = up[order(up$log2FoldChange, decreasing = TRUE),]
# ordered enrichment analysis
gp up ordered = gost(row.names(up ordered), organism = "hsapiens",
                     ordered_query = TRUE)
head(qp up ordered$result, 8)
```
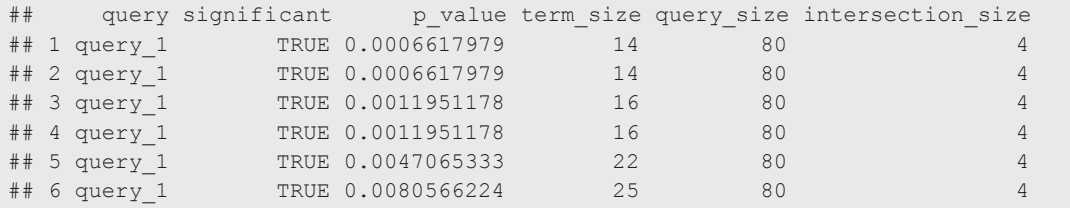

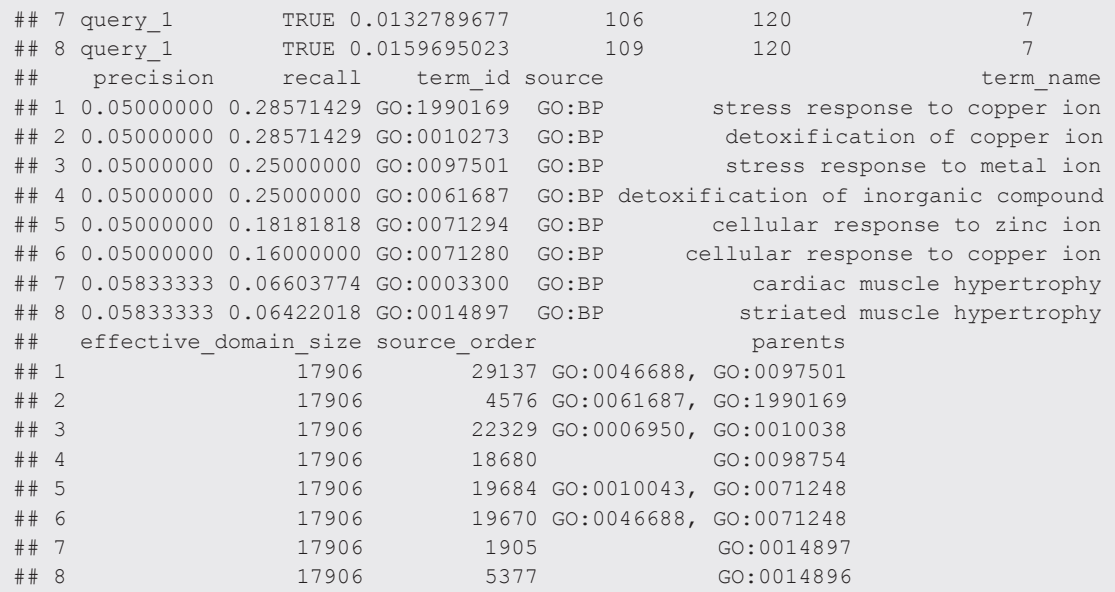

The resulting data frame is in the same format as shown previously. Only the size of the query in the table can vary as the algorithm detects the most significant cutting point from the input gene list considering every function separately.

#### Visualisation of functional enrichment results

Different visualisations are useful to summarise and interpret functional enrichment results. With the recent update, g:Profiler introduced an alternative way for visualising functional terms, a Manhattan plot. On this plot, the x-axis shows the terms and y-axis shows the enrichment P-values on  $- \log_{10}$  scale. Each circle on this plot corresponds to a single term. The circles are colored according to the annotation source and size-scaled according to the total number of genes annotated to the corresponding term. The locations on the x-axis are always fixed and ordered in a way that the terms from the same GO subtree are located closer to each other. This helps to highlight different enriched GO sub-branches as they form peaks in the Manhattan plot and makes plots from different queries easily comparable. For the same reason, by default the values on the y-axis are capped to a maximum value of 16 that corresponds to P-value less than 10−16 . The same default threshold is also used in the statistical tests in R. This selection can be switched off to show the P-values in a wider scale range.

Interactive graphs are common in web tools and therefore the Manhattan plot in g:Profiler web interface also provides several interactive features to facilitate data exploration and enables to export the visualisations as high-quality image files. Mimicking the g:Profiler web interface, the Manhattan plot in **gprofiler2** is implemented in the function gostplot that uses the resulting object from the gost function as an input. As a unique feature, compared to other similar packages, the parameter interactive enables to switch between interactive plotly graph for browsing or static ggplot graph for saving as an image file. The parameter capped enables to turn off the upper limit of y-axis.

```
gostplot(gp_up, interactive = TRUE)
```
After exploring the interactive graph and deciding on the story to tell about the results, the user can compose a publishable figure that highlights the most important terms using the function publish\_gostplot and defining the relevant terms in the parameter highlight terms. The chosen terms are indicated with numbers on the plot and corresponding statistics are shown in the table below the Manhattan plot. For example, the enrichment results for up-regulated genes are shown in [Figure 1](#page-7-0). The Manhattan plot can be saved as an image file (PNG, PDF, JPEG, etc) specified by the filename parameter.

```
p1 = gostplot (gp up, interactive = FALSE)
publish gostplot(p1, highlight terms = c("G0:0050896", "KEGG:04978", "REAC:R-HSA-5661231", "WP:WP3286"))
```
<span id="page-7-0"></span>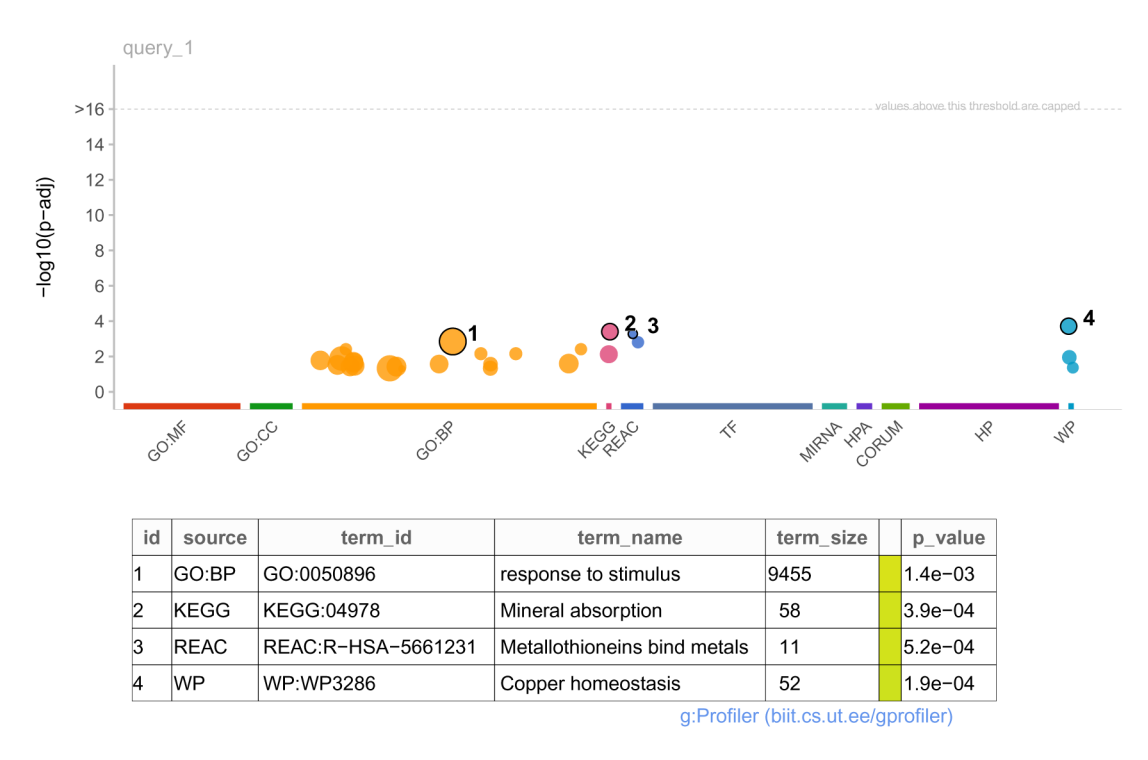

#### **Figure 1. Manhattan plot of g:Profiler enrichment results.**

As the resulting plot is a standard ggplot object, it is easy to further customise the graphs by adding graphical layers or textual annotations.

#### Analysing multiple gene lists

Above we were analysing the up- and down-regulated gene lists separately, but the gost function also works with a (named) list of multiple gene vectors that enables to keep all the results in a single object and to easily compare different groups.

```
multi qp = qost(list("up-regulated" = row.name(up),"down-regulated" = row.names(down)))
```
In this case, the resultant data frame is in a so-called "long format" where the column query includes the names of corresponding input vectors to differentiate between them. The alternative is to set multi query = TRUE which, in case of multiple gene lists, returns results as a comparison table in a "wide format". That is, the rows are concatenated by terms and query statistics are shown in cells as vectors, e.g. the p\_values column includes a vector of corresponding P-values from all the input queries, even the insignificant ones.

Results from multiple gene lists can also be used for plotting. The function gostplot detects the case of multiple queries and plots the Manhattan plots under each other for comparison. The example enrichment results are shown in [Figure 2.](#page-8-0)

```
p2 = gostplot (multi gp, interactive = FALSE)
publish qostplot(p2, highlight terms = c("GO:0099699", "GO:0050896", "KEGG:04978",
                                            "REAC:R-HSA-5661231", "WP:WP3286",
                                            "GO:1990169"))
```
#### Sending analysis from R to g:Profiler web interface

The same enrichment results can also be viewed in the g:Profiler web tool. The user can generate a dedicated short-link by setting the parameter as short  $link$  = TRUE in the gost function which then returns the

<span id="page-8-0"></span>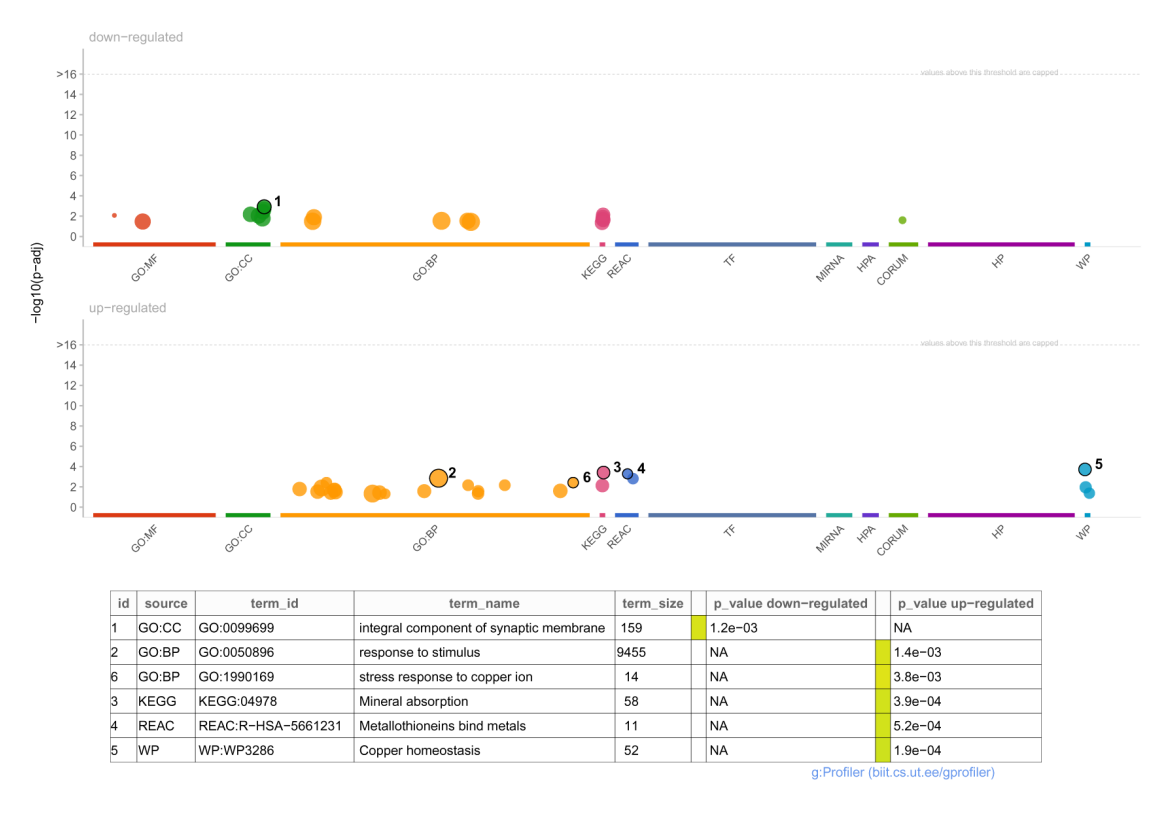

**Figure 2. Visualisation of g:Profiler enrichment results to compare multiple gene lists.**

short-link to g:Profiler web tool instead of a data frame. This is a useful feature for sharing the results easily with colleagues or to accompany a publication without the peers having to run the full analysis code in R.

```
multi_gp_link = gost(list("up-regulated" = row.names(up),
         "down-regulated" = row.names(down)), as short link = TRUE)
```
In this case, the variable multi gp\_link is a character string that corresponds to a stable short-link to these enrichment results: <https://biit.cs.ut.ee/gplink/l/0wgtcERnQT>. We also note that the input gene lists will be stored in a database to provide short-link access.

#### Mapping between gene identifiers with gconvert

Another common but tedious task in handling gene lists is mapping between different identifiers. The function gconvert helps to easily solve this issue and translates the given input identifiers to some other user defined namespace together with gene names and descriptions. The function is able to map between at least 30 different namespaces for more than 190 species. All available namespaces for different organisms are listed on the [g:Profiler page](https://biit.cs.ut.ee/gprofiler/page/namespaces-list).

As an example we will convert the Ensembl IDs in our differential expression results to numeric Entrez IDs with gconvert. The function takes a vector of gene identifiers as an input and returns a data frame that includes a column with target identifiers together with the names and descriptions for the input genes.

```
results_genes = gconvert(row.names(results), organism = "hsapiens",
                          target = "ENTREZGENE_ACC", filter_na = FALSE)
head(results genes)
```
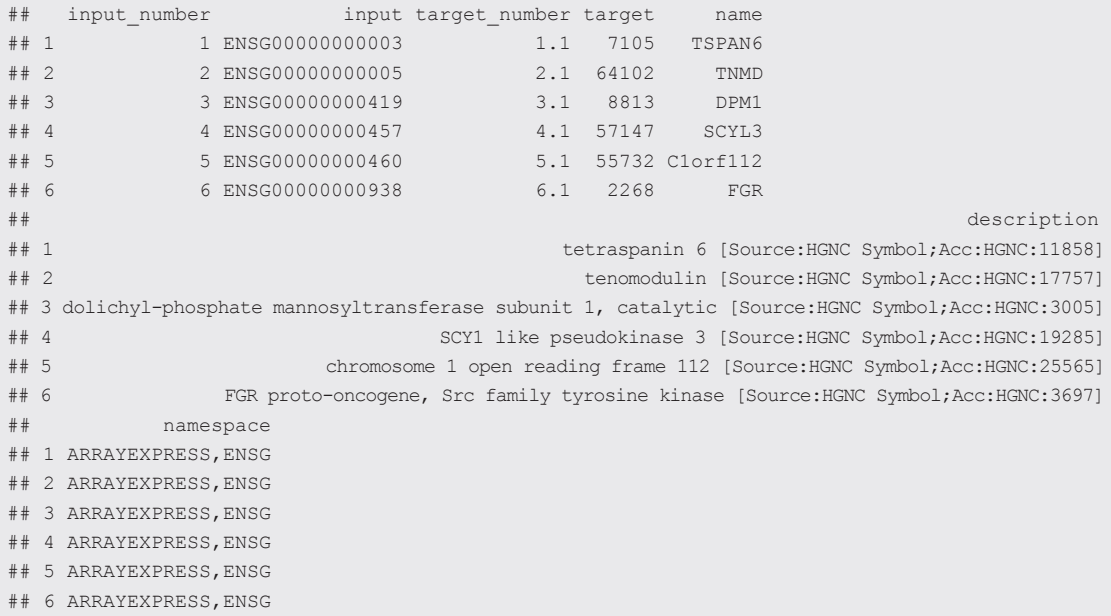

The users can add this information to the differential expression results data frame and save it to a tab separated text file to include as a supplementary file in their article, for example.

```
results_df = as.data.frame(results)
results df$Ensembl_id = row.name (results df)results df = results df[order(results df$padj),]
```

```
# add the gene names
results df = merge(results df, results_genes[,c("input", "target", "name","description")],
                  by.x = "Ensembl id", by.y = "input")
# save the results to a tsv file
write.table(results df, file = "DESeq2 results.tsv", sep = "\t",
           quote = F, row.names = F)
```
#### Using custom annotations

While g:Profiler enables to analyse genes from numerous organisms using high-quality annotation databases, there is still a need for custom data functionality for researchers interested in non-model organisms, that are not annotated in the Ensembl database, or in some specific, not so widespread annotation resource. In g:Profiler, this is solved by enabling users to upload custom annotation files in the GMT file format, which is essentially a tab delimited text file where every row describes a function by its identifier, description, and the genes annotated in this function. Here it is important to note that in case of custom annotation files, all the identifiers not present in the GMT file will be ignored in the analysis.

For example, to use the gene-disease association data from the DisGeNET database<sup>27</sup> for enrichment analysis, the user can upload the GMT file in R using the upload GMT file function that returns a unique token for the file which can then be used as a value for the organism argument in the gost function.

First, we use R utility function download.file to download an annotation [GMT file](https://www.disgenet.org/static/disgenet_ap1/files/downloads/gmt_files/disgenet.curated.v7.symbols.gmt) from DisGeNET into a file in the working directory and name it "DisGeNET.gmt".

```
# download the GMT file from DisGeNET
gmturl = file.path("http://www.disgenet.org",
                    "static/disgenet_ap1/files/downloads/gmt_files", 
                   "disgenet.curated.v7.symbols.gmt")
download.file(url = gmturl, destfile = "DisGeNET.gmt")
```
Now, when we have the file in our local environment, we can upload it to g:Profiler with the upload\_ GMT file function.

```
token = upload_GMT_file(gmtfile = "DisGeNET.gmt")
# save this token to your notes for enrichment analysis
```
The result of this upload is a unique token (in this case "gp\_goJy\_Ej2J\_rPc") which should be saved by the user for future use. In order to find the enriched diseases in our gene list, we will use the token as a value for the organism in the gost function. As the DisGeNET database file includes gene symbols and not Ensembl identifiers, we first use gconvert to map our Ensembl IDs to gene names and use these as the input for the enrichment analysis.

```
up names = qconvert(row.names(up))down names = gconvert(row.names(down))
custom qp = gost(list("up-regulated" = up names$name,"down-regulated" = down names$name),
     organism = "gp_qoJy_Ej2J_rPc")
```
The custom data source results can also be plotted using the Manhattan plots (Figure 3). In this case, the term position on the x-axis is defined by the order in the GMT file.

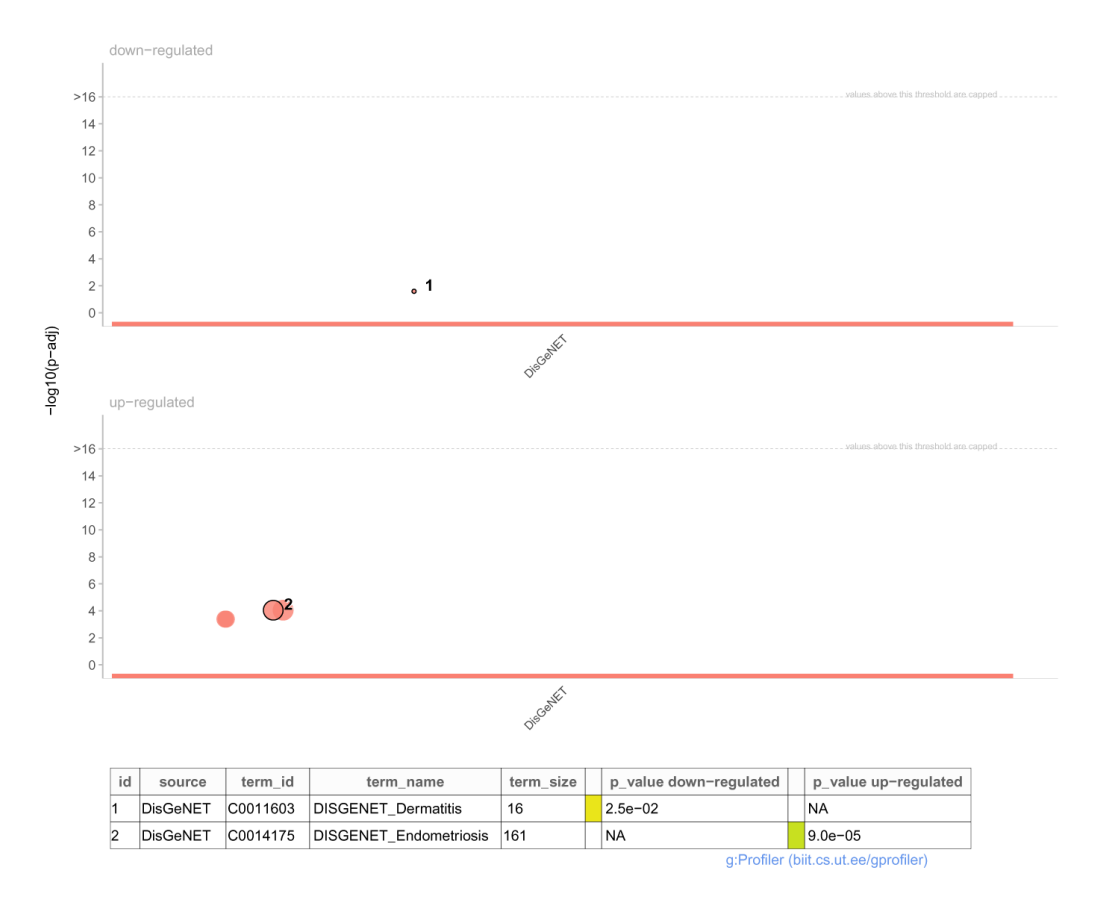

**Figure 3. Manhattan plot of g:Profiler enrichment results using DisGeNET database loaded from a custom GMT file.**

 $p = qostplot(custom gp, interactive = FALSE, pal = list("DisGeVET" = "salmon"))$  $pp =$  publish gostplot(p, highlight terms = c("C0011603", "C0014175"))

As the **gprofiler2** R package and the web tool are in sync, this token will also work for the analysis in the web tool and can be inserted under the section "Bring your own data (Custom GMT)". And vice versa, the token obtained from the web tool will work in the R package without uploading the data again. Thus, in order to analyse multiple gene lists with the same data source, the user needs to upload the file only once and can use the given token from then on. Furthermore, analysing multiple custom sources at once is enabled with the upload of a ZIP archive that includes multiple GMT files. GMT file names are used as the names for the data sources in the results and colored independently in the Manhattan plot.

#### Mapping orthologous genes with gorth

Sometimes, in order to further investigate the interesting set of differential genes in human, researchers need to perform additional experiments on model organisms such as mice. This requires finding the corresponding orthologs of these interesting genes from other species. Another use for orthologous genes is the possibility to transfer the extensive knowledge from well studied organisms to less studied species.

Mapping orthologous genes between species in g:Profiler is enabled by the g:Orth tool and in the **gprofiler2** package the access is wrapped into the function gorth. The function works very similarly to gconvert, only in this case the user has to define corresponding source organism and target organism. For example, the following code maps the detected up-regulated gene identifiers to corresponding mice genes.

```
mouse genes = gorth(row.names(up), source organism = "hsapiens",
                        target organism = "mmusculus")
```

```
head(mouse_genes)
```
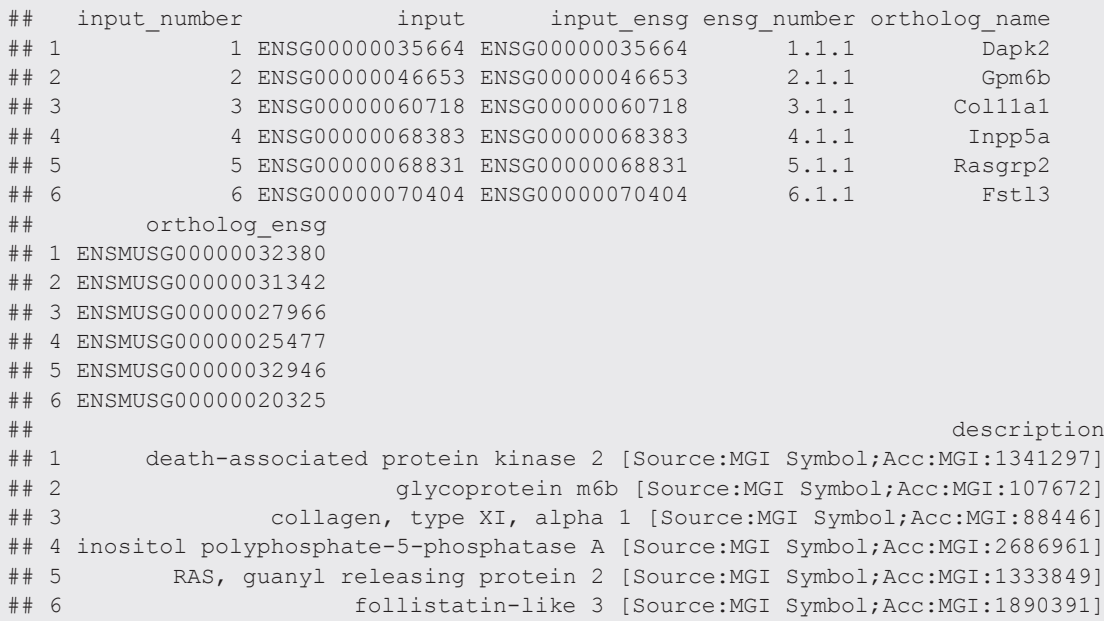

This function returns a data frame that includes the input and target identifiers, and also the ortholog names and descriptions.

#### Integrating with external tools for visualisations

Since the output of the gost function is stored in a standard data frame format, it is easy to alter it for custom visualisations using ggplot2, enrichplot<sup>28</sup>, clusterProfiler<sup>10</sup> or any other similar package. Here we demonstrate how to convert the results from multiple gene lists into enrichResult and compareClusterResult objects required by the visualisations methods implemented in the enrichplot package. Similar approach also works for a single query.

```
# if (!requireNamespace("BiocManager", quietly = TRUE))
# install.packages("BiocManager")
BiocManager::install(c("clusterProfiler", "enrichplot", "DOSE"))
# loading the additional packages
library(clusterProfiler)
library(enrichplot)
library(DOSE) # needed to convert to enrichResult object
up names = q\text{convert}(row.name(y))down names = gconvert(row.names(down))
# enrichment analysis using gene names
multi gp = gost(list("up-regulated" = up names $name,"down-regulated" = down names$name), multi query = FALSE, evcodes = TRUE)
# modify the g:Profiler data frame
gp_mod = multi gp$result[,c("query", "source", "term_id",
                            "term_name", p_value", query_size",
                            "intersection size", "term_size",
                            "effective_domain_size", "intersection")]
gp_mod$GeneRatio = paste0(gp_mod$intersection_size, "/", gp_mod$query_size)
gp_mod$BgRatio = paste0(gp_mod$term_size, "/", gp_mod$effective_domain_size)
names(gp_mod) = c("Cluster", "Category", "ID", "Description", "p.adjust", 
                   "query_size", "Count", "term_size", "effective_domain_size", 
                   "geneID", "GeneRatio", "BgRatio")
gp_mod$geneID = gsub(",", "/", gp_mod$geneID)
row.names(gp_mod) = gp_mod$ID
# define as compareClusterResult object
gp_mod_cluster = new("compareClusterResult", compareClusterResult = gp_mod)
# define as enrichResult object
gp_mod_enrich = new("enrichResult", result = gp_mod)
```
After creating an instance of the enrichResult or compareClusterResult (for multiple gene lists) class from the gost result, this object can be used as an input for the visualisation functions from enrichplot and clusterProfiler that are suitable for over-representation analysis such as dotplot, barplot, cnetplot, upsetplot, emapplot, etc. [Figure 4](#page-13-0) shows the dot plot for results in a compareClusterResult object.

```
enrichplot::dotplot(gp_mod_cluster)
```
# installing additional packages

As these plots are ggplot objects, using ggplot2 layers allows further customisation of the visualisations as shown in [Figure 5](#page-13-0).

```
barplot(gp_mod_enrich, showCategory = 40, font.size = 16) +
   ggplot2::facet_grid(~Cluster) +
   ggplot2::ylab("Intersection size")
```
<span id="page-13-0"></span>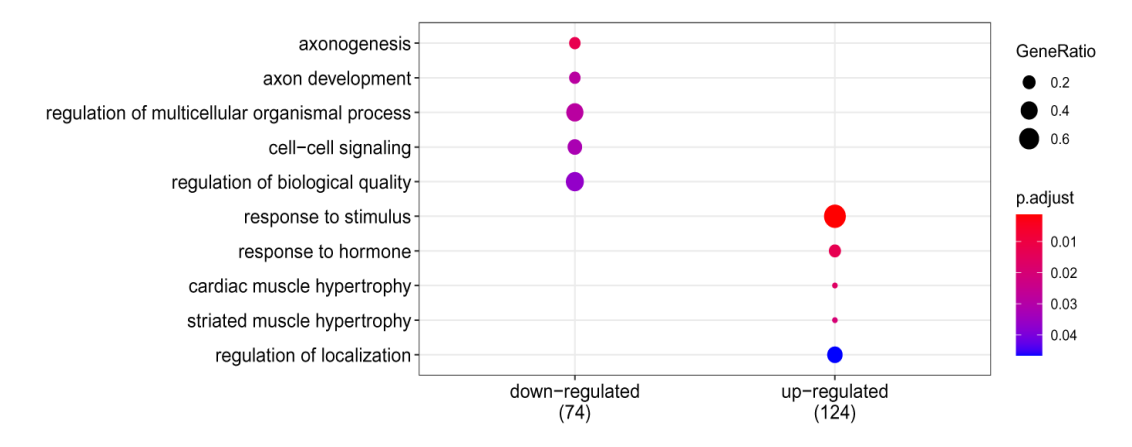

**Figure 4. Dot plot of g:Profiler enrichment results using** *enrichplot***.**

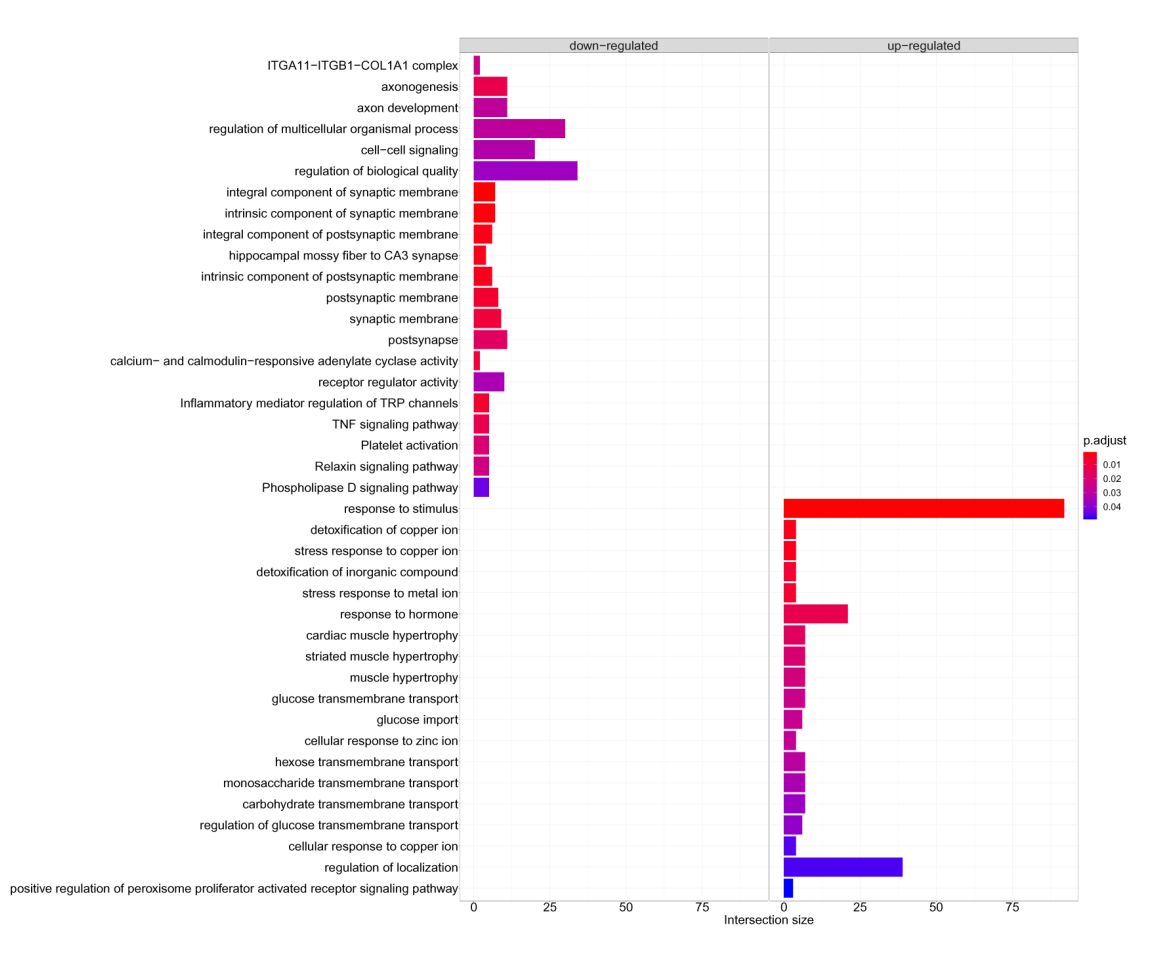

**Figure 5. Bar plots of g:Profiler enrichment results using** *enrichplot***.**

In order to use the browseKEGG function to open KEGG pathway browser, the pathway IDs should be transformed according to the organism. In case of human pathways, the prefix *KEGG* should be replaced with *hsa*. The full list of organisms and their prefixes is available from the [KEGG home page](https://www.kegg.jp/kegg/catalog/org_list.html).

```
gp_mod$ID[gp_mod$Category=="KEGG"] = gsub("KEGG:", "hsa",
                                         gp_mod$ID[qp_mod$Category=="KEGG"], "")
row.names(qp_mod) = qp_mod$ID
# define as enrichResult object
gp_mod_enrich = new("enrichResult", result = gp_mod)
```

```
clusterProfiler::browseKEGG(gp_mod_enrich, pathID = "hsa04750")
```
This command will open the KEGG browser page for the pathway [Inflammatory mediator regulation of TRP](https://www.kegg.jp/kegg-bin/show_pathway?hsa04750/PLA2G4A/PIK3R3/ADCY8/ADCY1/BDKRB2) [channels](https://www.kegg.jp/kegg-bin/show_pathway?hsa04750/PLA2G4A/PIK3R3/ADCY8/ADCY1/BDKRB2).

#### Using g:Profiler results in EnricmentMap

The functional enrichment results from the gost function can be modified in order to save them into a Generic Enrichment Map (GEM) file format that is compatible with the EnrichmentMap application in Cytoscap[e29](#page-17-0). This app helps to visualise enrichment results as a highly customisable network where nodes represent enriched terms and edges represent their mutual overlap.

In case of a single query, the GEM file can be generated with the following lines of code. The parameter value evcodes = TRUE is important for obtaining the intersection column with corresponding gene IDs in the query that are annotated to the term.

```
qostres = qost(query = list("up-regulated" = row.name(up)),evcodes = TRUE, multi query = FALSE,
               sources = c("GO", "REAC", "MIRNA", "CORUM", "HP", "HPA", "WP"))gem = gostres$result[,c("term_id", "term_name", "p_value", "intersection")]
```

```
colnames(gem) = c("GO.ID", "Description", "p.Val", "Genes")
gem$FDR = gem$p.Val
gem$Phenotype = "+1"
gem = gem[,c("GO.ID", "Description", "p.Val", "FDR", "Phenotype", "Genes")]
# saving the GEM file
write.table(gem, file = "gProfiler gem.txt", sep = "\t", quote = F, row.names = F)
```
In the EnrichmentMap the user can set the "Analysis Type" parameter as *Generic/gProfiler* and upload the required files: GEM file with enrichment results (input field "Enrichments") and GMT file that defines the annotations (input field "GMT"). Both of these files have to include gene identifiers from the same namespace for the EnrichmentMap to work.

The GMT files used by g:Profiler are downloadable from the web page under the "Data sources" section. Only the GMT files of KEGG and Transfac are not available as the sharing is restricted by data source licenses.

```
# download GMT file for these results
download.file(
  url = "http://biit.cs.ut.ee/gprofiler/static/gprofiler_full_hsapiens.ENSG.gmt")
```
#### Reproducibility

The demand for better reproducibility of computational analyses is constantly growing $30$ . In bioinformatics analysis, many different tools and databases are combined in order to detect relevant findings. This adds an extra layer of complexity which often leads to reproducibility issues. Because of this, since 2011 all the past releases of g:Profiler are maintained and kept usable to ensure reproducibility and transparency of enrichment analysis

results. The users can cite the exact extract of the annotation database and the state of the implementation by stating the version number in their research. In **gprofiler2**, this is available, along with other query information, from the metadata of gost enrichment results:

```
# get g:Profiler version
multi_gp$meta$version
```
## [1] "e99\_eg46\_p14\_f929183"

The g:Profiler specific version number notes that the results were obtained using the state of the database that includes data from Ensembl release 99, Ensembl Genomes release 46 and WormBase ParaSite release 14, among other sources, and the g:Profiler codebase with the Git revision number f929183. The version number together with the details of applied parameters (available from multi qp\$meta\$query metadata) is enough to reproduce the enrichment results in g:Profiler. A more detailed information about the data source versions in a given g:Profiler version is available from the g:Profiler web page <https://biit.cs.ut.ee/gprofiler> under the link "Show data versions" in the "Data sources" section.

In order to reproduce the results obtained with a specific version, one can change the data version using the function set base url:

set base url("http://biit.cs.ut.ee/gprofiler archive3/e99 eg46 p14")

All the past versions and their URLs are available at <https://biit.cs.ut.ee/gprofiler/page/archives>. **gprofiler2** works with versions e94\_eg41\_p11 and higher, earlier versions are still accessible using the deprecated R package **gProfileR**.

Function set base url also gives access to the most recent developments and data updates of g:Profiler available at the Beta version:

set base url("http://biit.cs.ut.ee/gprofiler beta")

In order to determine the current g:Profiler URL used for the analysis one can use the function get base url:

get base url()

## [1] "http://biit.cs.ut.ee/gprofiler\_beta"

#### **Conclusion**

We presented the **gprofiler2** R package<sup>8</sup> that is one of the programmatic access points to the widely used [g:Pro](https://biit.cs.ut.ee/gprofiler)[filer web toolset](https://biit.cs.ut.ee/gprofiler) for gene list functional enrichment analysis and identifier conversion. This package enables effective integration of g:Profiler functionalities in various bioinformatics pipelines and tools written in R without the need of searching and downloading several data files. The suite of functions in **gprofiler2** are implemented with the importance of analysis reproducibility and interoperability with other tools in mind. In addition, the package provides a way to easily create or customise the enrichment plots using the existing visualisation packages in R. For the researchers who prefer to perform their computational analysis pipelines through the web, we have wrapped the **gprofiler2** package as a tool for the Galaxy platform<sup>[31](#page-17-0)</sup>.

It is important to note that using **gprofiler2** for functional enrichment analysis is not limited to the use case of differential gene expression analysis. The package is useful whenever there is a set of genes/proteins/SNPs the user wants to characterise with biological functions or to convert to another namespace.

#### **Data availability**

All data underlying the results are available as part of the article and no additional source data are required.

#### **Software availability**

**R package gprofiler2 is available from CRAN:** [https://cran.r-project.org/package=gprofiler2.](https://cran.r-project.org/package=gprofiler2)

<span id="page-16-0"></span>**Source code available from:** [https://gl.cs.ut.ee/biit/r-gprofiler2.](https://gl.cs.ut.ee/biit/r-gprofiler2)

Archived source code at time of publication: https://doi.org/10.5281/zenodo.3919795<sup>8</sup>.

**License:** [GNU General Public License v2.0](https://gl.cs.ut.ee/biit/r-gprofiler2/blob/master/LICENSE).

#### Author information

LK, UR and IK implemented the package. LK and HP wrote the article. HP and JV supervised the development.

#### Acknowledgments

We would like to thank Kaur Alasoo for critically reading the manuscript.

#### **References**

- 1. Reimand J, Kull M, Peterson H, *et al.*: **g:Profiler a web-based toolset for functional profiling of gene lists from large-scale experiments.** *Nucleic Acids Res.* 2007; **35**(suppl\_ 2): W193–W200. **PubMed [Abstract](http://www.ncbi.nlm.nih.gov/pubmed/17478515)** | **[Publisher Full Text](http://dx.doi.org/10.1093/nar/gkm226)** | **[Free Full Text](http://www.ncbi.nlm.nih.gov/pmc/articles/1933153)**
- 2. Raudvere U, Kolberg L, Kuzmin I, *et al.*: **g:Profiler: a web server for functional enrichment analysis and conversions of gene lists (2019 update).** *Nucleic Acids Res.* 2019; **47**(W1): W191–W198. **PubMed [Abstract](http://www.ncbi.nlm.nih.gov/pubmed/31066453)** | **[Publisher Full Text](http://dx.doi.org/10.1093/nar/gkz369)** | **[Free Full Text](http://www.ncbi.nlm.nih.gov/pmc/articles/6602461)**
- 3. Ashburner M, Ball CA, Blake JA, *et al.*: **Gene Ontology: Tool for the Unification of Biology. The Gene Ontology Consortium.** *Nat Genet.* 2000; **25**(1): 25–29. **PubMed [Abstract](http://www.ncbi.nlm.nih.gov/pubmed/10802651)** | **[Publisher Full Text](http://dx.doi.org/10.1038/75556)** | **[Free Full Text](http://www.ncbi.nlm.nih.gov/pmc/articles/3037419)**
- 4. Kanehisa M, Sato Y, Furumichi M, *et al.*: **New approach for understanding genome variations in KEGG.** *Nucleic Acids Res.* 2019; **47**(D1): D590–D595. **PubMed [Abstract](http://www.ncbi.nlm.nih.gov/pubmed/30321428)** | **[Publisher Full Text](http://dx.doi.org/10.1093/nar/gky962)** | **[Free Full Text](http://www.ncbi.nlm.nih.gov/pmc/articles/6324070)**
- 5. Fabregat A, Jupe S, Matthews L, *et al.*: **The Reactome pathway knowledgebase.** *Nucleic Acids Res.* 2018; **46**(Database issue): D649–D655. **PubMed [Abstract](http://www.ncbi.nlm.nih.gov/pubmed/29145629)** | **[Publisher Full Text](http://dx.doi.org/10.1093/nar/gkx1132)** | **[Free Full Text](http://www.ncbi.nlm.nih.gov/pmc/articles/5753187)**
- 6. Yates AD, Achuthan P, Akanni W, *et al.*: **Ensembl 2020.** *Nucleic Acids Res.* 2020; **48**(D1): D682–D688. **PubMed [Abstract](http://www.ncbi.nlm.nih.gov/pubmed/31691826)** | **[Publisher Full Text](http://dx.doi.org/10.1093/nar/gkz966)** | **[Free Full Text](http://www.ncbi.nlm.nih.gov/pmc/articles/7145704)**
- 7. Howe KL, Bolt BJ, Shafie M, *et al.*: **WormBase ParaSite- a comprehensive resource for helminth genomics.** *Mol Biochem Parasitol.* 2017; **215**: 2–10.
- **PubMed [Abstract](http://www.ncbi.nlm.nih.gov/pubmed/27899279)** | **[Publisher Full Text](http://dx.doi.org/10.1016/j.molbiopara.2016.11.005)** | **[Free Full Text](http://www.ncbi.nlm.nih.gov/pmc/articles/5486357)** 8. Kolberg L, Raudvere U, Kuzmin I, *et al.*: **gprofiler2 R package (version 0.1.9)**. 2020. **<http://www.doi.org/10.5281/zenodo.3919795>**
- 9. Alexa A, Rahnenfuhrer J: **topGO: Enrichment Analysis for Gene Ontology.** R package version 2.38.1. 2019. **[Reference](https://rdrr.io/bioc/topGO/) Source**
- 10. Yu G, Wang LG, Han Y, *et al.*: **clusterProfiler: an R Package for Comparing Biological Themes Among Gene Clusters.** *OMICS.* 2012; **16**(5): 284–287. **PubMed [Abstract](http://www.ncbi.nlm.nih.gov/pubmed/22455463)** | **[Publisher Full Text](http://dx.doi.org/10.1089/omi.2011.0118)** | **[Free Full Text](http://www.ncbi.nlm.nih.gov/pmc/articles/3339379)**
- 11. Uyar B, Yusuf D, Wurmus R, *et al.*: **RCAS: an RNA centric annotation system for transcriptome-wide regions of interest.** *Nucleic Acids Res.* 2017; **45**(10): e91. **PubMed [Abstract](http://www.ncbi.nlm.nih.gov/pubmed/28334930)** | **[Publisher Full Text](http://dx.doi.org/10.1093/nar/gkx120)** | **[Free Full Text](http://www.ncbi.nlm.nih.gov/pmc/articles/5449606)**
- 12. Sokolowski D, Faykoo-Martinez M, Wilson M, *et al.*: **scMappR: Single Cell Mapper.** R package version 0.1.1. 2020. **[Reference](https://CRAN.R-project.org/package=scMappR) Source**
- 13. Valdeolivas A, Turei D, Gabor A: **OmnipathR: Import Omnipath network.** *Bioconductor Package.* 2019. **[Publisher Full Text](http://dx.doi.org/10.18129/B9.bioc.OmnipathR)**
- 14. Lang DT: **RCurl: General Network (HTTP/FTP/...) Client Interface for R**. 2020. **[Reference](https://cran.r-project.org/web/packages/RCurl/index.html) Source**
- 15. Wickham H: **ggplot2: Elegant Graphics for Data Analysis.** Springer-Verlag New York. 2016. **[Reference](https://ggplot2.tidyverse.org) Source**
- 16. Sievert C: **Interactive Web-Based Data Visualization with R plotly, and shiny.** Chapman and Hall/CRC. 2020. **[Reference](https://plotly-r.com) Source**
- 17. Slenter DN, Kutmon M, Hanspers K, *et al.*: **WikiPathways: a multifaceted pathway database bridging metabolomics to other omics research.** *Nucleic Acids Res.* 2018; **46**(D1): D661–D667.
	- **PubMed [Abstract](http://www.ncbi.nlm.nih.gov/pubmed/29136241)** | **[Publisher Full Text](http://dx.doi.org/10.1093/nar/gkx1064)** | **[Free Full Text](http://www.ncbi.nlm.nih.gov/pmc/articles/5753270)**
- 18. Chou CH, Shrestha S, Yang CD, *et al.*: **miRTarBase update 2018: a resource for experimentally validated microRNA-target interactions.** *Nucleic Acids Res.* 2018; **46**(D1): D296–D302. **PubMed [Abstract](http://www.ncbi.nlm.nih.gov/pubmed/29126174)** | **[Publisher Full Text](http://dx.doi.org/10.1093/nar/gkx1067)** | **[Free Full Text](http://www.ncbi.nlm.nih.gov/pmc/articles/5753222)**
- 19. Matys V, Kel-Margoulis OV, Fricke E, *et al.*: **TRANSFAC® and its module TRANSCompel®: transcriptional gene regulation in eukaryotes.** *Nucleic Acids Res.* 2006; **34**(Database issue): D<sub>108</sub>–D<sub>110</sub>. **PubMed [Abstract](http://www.ncbi.nlm.nih.gov/pubmed/16381825)** | **[Publisher Full Text](http://dx.doi.org/10.1093/nar/gkj143)** | **[Free Full Text](http://www.ncbi.nlm.nih.gov/pmc/articles/1347505)**
- 20. Uhlén M, Fagerberg L, Hallström BM, *et al.*: **Proteomics. Tissue-based Map of the Human Proteome.** *Science.* 2015; **347**(6220): 1260419.
- **PubMed [Abstract](http://www.ncbi.nlm.nih.gov/pubmed/25613900)** | **[Publisher Full Text](http://dx.doi.org/10.1126/science.1260419)**
- 21. Ruepp A, Waegele B, Lechner M, *et al.*: **CORUM: the comprehensive resource of mammalian protein complexes— 2009.** *Nucleic Acids Res.* 2010; **38**(suppl\_ 1): D497–D501. **PubMed [Abstract](http://www.ncbi.nlm.nih.gov/pubmed/19884131)** | **[Publisher Full Text](http://dx.doi.org/10.1093/nar/gkp914)** | **[Free Full Text](http://www.ncbi.nlm.nih.gov/pmc/articles/2808912)**
- 22. Köhler S, Carmody L, Vasilevsky N, *et al.*: **Expansion of the Human Phenotype Ontology (HPO) knowledge base and resources.** *Nucleic Acids Res.* 2019; **47**(D1): D1018–D1027. **PubMed [Abstract](http://www.ncbi.nlm.nih.gov/pubmed/30476213)** | **[Publisher Full Text](http://dx.doi.org/10.1093/nar/gky1105)** | **[Free Full Text](http://www.ncbi.nlm.nih.gov/pmc/articles/6324074)**
- 23. Love MI, Anders S, Kim V, *et al.*: **RNA-Seq workflow: gene-level exploratory analysis and differential expression [version 1; peer review: 2 approved].** *F1000Res.* 2015; **4**. **PubMed [Abstract](http://www.ncbi.nlm.nih.gov/pubmed/26674615)** | **[Publisher Full Text](http://dx.doi.org/10.12688/f1000research.7035.1)** | **[Free Full Text](http://www.ncbi.nlm.nih.gov/pmc/articles/4670015)**
- 24. Love MI, Huber W, Anders S: **Moderated estimation of fold change and dispersion for RNA-seq data with DESeq2.** *Genome Biol.* 2014; **15**: 550. **PubMed [Abstract](http://www.ncbi.nlm.nih.gov/pubmed/25516281)** | **[Publisher Full Text](http://dx.doi.org/10.1186/s13059-014-0550-8)** | **[Free Full Text](http://www.ncbi.nlm.nih.gov/pmc/articles/4302049)**
- 25. Himes BE, Jiang X, Wagner P, *et al.*: **RNA-Seq Transcriptome Profiling Identifies CRISPLD2 as a Glucocorticoid Responsive Gene that Modulates Cytokine Function in Airway Smooth Muscle Cells.** *PLoS One.* 2014; **9**(6): e99625. **PubMed [Abstract](http://www.ncbi.nlm.nih.gov/pubmed/24926665)** | **[Publisher Full Text](http://dx.doi.org/10.1371/journal.pone.0099625)** | **[Free Full Text](http://www.ncbi.nlm.nih.gov/pmc/articles/4057123)**
- 26. Subramanian A, Tamayo P, Mootha VK, *et al.*: **Gene set enrichment analysis: A knowledge- based approach for interpreting genome-wide expression profiles.** *Proc Natl Acad Sci U S A.* 2005; **102**(43): 15545–15550. **PubMed [Abstract](http://www.ncbi.nlm.nih.gov/pubmed/16199517)** | **[Publisher Full Text](http://dx.doi.org/10.1073/pnas.0506580102)** | **[Free Full Text](http://www.ncbi.nlm.nih.gov/pmc/articles/1239896)**
- 27. Piñero J, Ramírez-Anguita JM, Saüch-Pitarch J, *et al.*: **The DisGeNET knowledge platform for disease genomics: 2019 update.** *Nucleic Acids Res.* 2020; **48**(D1): D845–D855. **PubMed [Abstract](http://www.ncbi.nlm.nih.gov/pubmed/31680165)** | **[Publisher Full Text](http://dx.doi.org/10.1093/nar/gkz1021)** | **[Free Full Text](http://www.ncbi.nlm.nih.gov/pmc/articles/7145631)**
- 28. Yu S: **enrichplot: Visualization of Functional Enrichment**

**Result**. 2019. **[Reference](https://rdrr.io/bioc/enrichplot/) Source**

- <span id="page-17-0"></span>29. Merico D, Isserlin R, Stueker O, *et al*.: **Enrichment Map: a**<br>network-based method for gene-set enrichment visualization<br>and interpretation. *PLoS One.* 2010; 5(11): e13984.<br>**PubMed [Abstract](http://www.ncbi.nlm.nih.gov/pubmed/21085593)** | [Publisher Full Text](http://dx.doi.org/10.1371/journal.pone.0013984) | F
- 30. Kulkarni N, Alessandrì L, Panero R, *et al.*: **Reproducible bioinformatics project: A community for reproducible**

**bioinformatics analysis pipelines.** *BMC Bioinformatics.* 2018; **19**(Suppl 10): 349. **PubMed [Abstract](http://www.ncbi.nlm.nih.gov/pubmed/30367595)** | **[Publisher Full Text](http://dx.doi.org/10.1186/s12859-018-2296-x)** | **[Free Full Text](http://www.ncbi.nlm.nih.gov/pmc/articles/6191970)**

31. Afgan E, Baker D, Batut B, *et al.*: **The Galaxy platform for<br>accessible, reproducible and collaborative biomedical<br>analyses: 2018 update.** *Nucleic Acids Res.* **2018; 46(W1): W537-<br>W544.** 

**PubMed [Abstract](http://www.ncbi.nlm.nih.gov/pubmed/29790989)** | **[Publisher Full Text](http://dx.doi.org/10.1093/nar/gky379)** | **[Free Full Text](http://www.ncbi.nlm.nih.gov/pmc/articles/6030816)**

# **Open Peer Review**

# **Current Peer Review Status:**

**Version 2**

Reviewer Report 03 February 2021

### <https://doi.org/10.5256/f1000research.29655.r76696>

**© 2021 Mathe E.** This is an open access peer review report distributed under the terms of the [Creative Commons](https://creativecommons.org/licenses/by/4.0/) [Attribution License](https://creativecommons.org/licenses/by/4.0/), which permits unrestricted use, distribution, and reproduction in any medium, provided the original work is properly cited. The author(s) is/are employees of the US Government and therefore domestic copyright protection in USA does not apply to this work. The work may be protected under the copyright laws of other jurisdictions when used in those jurisdictions.

# **Ewy Mathe**

National Center for Advancing Translational Sciences/National Institutes of Health, Bethesda, MD, USA

Authors present an R package, gprofiler2, which provides programmatic access to the g:Profiler software, including underlying databases. Functionalities of the package include the ability to map genes to pathways (allowing different types of IDs as input), pathway enrichment analyses and visualizations, adding customized pathway annotations, and mapping orthologous genes between species. The implementation of gprofiler 2 is in sync with the g:Profiler web application and care has been taken to ensure reproducibility of results between both software (e.g. working off the same version of the underlying REST API).

Some comments for v2 are:

- $\circ$   $\,$  While gprofiler2 also supports the mapping of SNP rs-IDs, this functionality was not further described in this version. Should it be added?
- $\circ$   $\,$  The use of the namespace feature in the gost() function is unclear. What are the possible entries that are accepted for the "numeric\_ns" parameter? The default seems to be "ENTREZGENE\_ACC"?
- $\circ$   $\,$  In gconvert(), it would be useful to provide a list of possible target types that are accepted by the target parameter, in both the paper and function man page.
- $\circ$   $\,$  In the section on "Using custom annotations", authors could consider clarifying that the custom annotations provide alternate pathways or gene lists and potentially changing the section name to "Using custom pathway/gene list annotations".

Is it possible to add a custom pathway annotation to existing annotations?

 $\circ$  For the pathway enrichment analyses performed, is there an option for multiple comparison

adjustments?

 $\circ$  In the code block under the "Integrating with external tools for visualisations" section, there are issues with the quotations:

gp\_mod = multi\_gp\$result[,c("query", "source", "term\_id",

"term\_name", **"**p\_value", **"**query\_size",

"intersection\_size**"**, "term\_size",

"effective\_domain\_size", "intersection")]

Also, in this section title "visualisations", there is a typo, should be spelled "visualizations"

○ In the section "Using g:Profiler results in EnricmentMap", it would be useful to show example code on how to draw a network of the enrichment results using RCytoskcape or at least some links to tutorials in using EnrhcihmentMap.

Also, there is a typo in "Using g:Profiler results in EnricmentMap", which should be spelled EnrichmentMap

**Is the rationale for developing the new software tool clearly explained?** Yes

## **Is the description of the software tool technically sound?**

Yes

**Are sufficient details of the code, methods and analysis (if applicable) provided to allow replication of the software development and its use by others?** Yes

**Is sufficient information provided to allow interpretation of the expected output datasets and any results generated using the tool?**

Yes

# **Are the conclusions about the tool and its performance adequately supported by the findings presented in the article?**

Yes

*Competing Interests:* I am an author or co-author on publications that aim to develop a comprehensive knowledge source to support metabolomic and multi-omic pathway enrichment analyses (e.g. RaMP). There is no active collaboration with the authors on this report.

*Reviewer Expertise:* metabolomics, pathway enrichment analyses, multi-omic analyses, bioinformatics

**I confirm that I have read this submission and believe that I have an appropriate level of expertise to confirm that it is of an acceptable scientific standard.**

```
Reviewer Report 20 January 2021
```
### <https://doi.org/10.5256/f1000research.29655.r74950>

**© 2021 Willighagen E.** This is an open access peer review report distributed under the terms of the [Creative](https://creativecommons.org/licenses/by/4.0/) [Commons Attribution License](https://creativecommons.org/licenses/by/4.0/), which permits unrestricted use, distribution, and reproduction in any medium, provided the original work is properly cited.

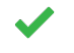

# **Egon L. Willighagen**

Department of Bioinformatics-BiGCaT, NUTRIM, Maastricht University, Maastricht, The **Netherlands** 

I thank the authors for their detailed response. Overall, I am satisfied with the updates, and where the authors did not agree with me, their reply explains the arguments, which I respect. I do not understand the argument about not changing a dependency as both RCurl and curl are readily available. The open review nature makes the choice clear and that is enough for me.

**Is the rationale for developing the new software tool clearly explained?** Yes

**Is the description of the software tool technically sound?**

Yes

**Are sufficient details of the code, methods and analysis (if applicable) provided to allow replication of the software development and its use by others?** Yes

**Is sufficient information provided to allow interpretation of the expected output datasets and any results generated using the tool?**

Yes

**Are the conclusions about the tool and its performance adequately supported by the findings presented in the article?**

Yes

*Competing Interests:* No competing interests were disclosed.

*Reviewer Expertise:* R packages, identifier mapping, biological pathway resources, metabolomics, cheminformatics

**I confirm that I have read this submission and believe that I have an appropriate level of expertise to confirm that it is of an acceptable scientific standard.**

### **Version 1**

Reviewer Report 01 September 2020

<https://doi.org/10.5256/f1000research.27533.r67235>

**© 2020 Willighagen E.** This is an open access peer review report distributed under the terms of the [Creative](https://creativecommons.org/licenses/by/4.0/) [Commons Attribution License](https://creativecommons.org/licenses/by/4.0/), which permits unrestricted use, distribution, and reproduction in any medium, provided the original work is properly cited.

#### ? **Egon L. Willighagen**

Department of Bioinformatics-BiGCaT, NUTRIM, Maastricht University, Maastricht, The **Netherlands** 

The article describes an R package (gprofiler2) that wraps around the REST interface of a g:Profiler web service. The paper outlines the method used to access the API, and explains that providing an R API makes it easier to integrate with the functionality of other R packages. The description of the software is sufficient and complementary to the source code repository (and backed by a Zenodo archive). The examples given nicely demonstrate the functionality and I tried many of them in rstudio (some comments below). The visualisation, as is most functionality, is inherited from the website, and as such benefits from a larger user base.

The choice of the combination of having the code base under version control, archiving on Zenodo, and distribution via CRAN shows high-quality standards. A test suite, unfortunately, is missing, and adding it is recommended. Furthermore, it could be interesting to explore curl as a replacement of RCurl, as I had trouble with SSL certificates with the RCurl package on Windows (but not essential).

I can build the package from source. When applying a regular CRAN check on the package I get a couple of warnings and notes, but none that are affecting this paper. I left two source code suggestions: [https://github.com/egonw/r-gprofiler2/pull/1.](https://github.com/egonw/r-gprofiler2/pull/1)

I also like to note that I found out that the interactive plot does not seem to work in RStudio: I only get an empty window.

Regarding the content of the article, I have the following questions. First, the argument that the computation is done on a central server as an advantage depends on the use case and is not generally true. For example, it requires all information to be shared with the server, which is not possible for everyone that may be interested in the server. As such, one could imagine having a Docker with the webservice and method parameters in the R package to interact with servers with a different domain or IP address. This is, however, just a future feature request.

Second, regarding the data used in the functionality, I have three questions. How is the ordering of pathways in for KEGG, Reactome, and WikiPathways defined? For Reactome, I can imagine their own hierarchy is used. What about KEGG and WikiPathways? Is the Pathway Ontology used for the latter? A similar question applies when using custom GMT files? The ordering is then defined by the other in the file, I assume? Finally, in the Reproducibility section, but it is not clear to me why version information is not given for the data GO, KEGG, Reactome, etc. I would strongly suggest providing that information too. I would suggest clarifying the first two in the manuscript, but the last one may require additional functionality. Alternatively, the article should be clear that version information is only given for a subset of used resources.

A third topic I like to ask about is the following: If g:Profile is an ELIXIR RIR, have you consider

adding the option to use the Identifiers.org prefixes, e.g. "wikipathways" in addition to "WP"?

Fourth, the "Use case" uses packages that need to be installed. The keep symmetry with the description of gprofiler2 itself, please consider adding install instructions for these Bioconductor packages.

Last, I collected a number of small textual suggestions and have annotated these with hypothes.is: [https://hyp.is/rE4tRurJEeqMHW\\_RYqO0xA/f1000research.com/articles/9-709](https://hyp.is/rE4tRurJEeqMHW_RYqO0xA/f1000research.com/articles/9-709).

These suggestions include a number of title fixes in the bibliography where article titles are all converted to lower case, which looks weird for names of tools.

# **Is the rationale for developing the new software tool clearly explained?**

Yes

# **Is the description of the software tool technically sound?**

Yes

**Are sufficient details of the code, methods and analysis (if applicable) provided to allow replication of the software development and its use by others?** Yes

# **Is sufficient information provided to allow interpretation of the expected output datasets and any results generated using the tool?**

Yes

# **Are the conclusions about the tool and its performance adequately supported by the findings presented in the article?**

Yes

*Competing Interests:* I am (co-)author if similar analysis R packages and webservice (BridgeDbR, rWikiPathways, BridgeDb webservice, WikiPathways). There is no active collaboration, but we are member of ELIXIR and BridgeDb is another Recommended Interoperability Resource. These interests are not direct and the final decision on this paper does not affect our own research.

*Reviewer Expertise:* R packages, identifier mapping, biological pathway resources, metabolomics, cheminformatics

**I confirm that I have read this submission and believe that I have an appropriate level of expertise to confirm that it is of an acceptable scientific standard, however I have significant reservations, as outlined above.**

Author Response 15 Sep 2020 **Hedi Peterson**, University of Tartu, Estonia

We thank the reviewer for thorough reading of the manuscript and for the suggestions to

improve the gprofiler2 package and the g:Profiler tool itself. Reviewer's comments are in **bold** followed by our responses in regular font.

# **The choice of the combination of having the code base under version control, archiving on Zenodo, and distribution via CRAN shows high-quality standards. A test suite, unfortunately, is missing, and adding it is recommended.**

We agree that testing is an important part of software development. However, since the main functionality of the gprofiler2 R package is to wrap POST requests to g:Profiler API, which has an extensive test suite, then we decided to not include additional tests to the package. Nevertheless, we use the R CMD checks for the package every time we submit a new version to CRAN.

# **Furthermore, it could be interesting to explore curl as a replacement of RCurl, as I had trouble with SSL certificates with the RCurl package on Windows (but not essential).**

Thank you for the suggestion. The decision to use the RCurl package was made in 2012 when development started for the first version of the g:Profiler package. Replacing this dependency now can potentially cause issues for current users and external pipelines. Therefore, at the moment, we will keep this dependency as is, but we might consider the change in future updates. We are aware of the issues related to SSL certificates on Windows and due to that we provide access to g:Profiler both with and without SSL.

# **I can build the package from source. When applying a regular CRAN check on the package I get a couple of warnings and notes, but none that are affecting this paper. I left two source code suggestions: <https://github.com/egonw/r-gprofiler2/pull/1>.**

Thank you for the suggestions, we included the suggested changes.

## **I also like to note that I found out that the interactive plot does not seem to work in RStudio: I only get an empty window.**

It appears that this is a known issue with rendering interactive plotly images in the latest RStudio version (see <https://github.com/ropensci/plotly/issues/1712> and <https://github.com/rstudio/rstudio/issues/7507>, for example). One of the publicly proposed solutions is to reinstall RStudio. We hope this solves the interactivity issue.

## **Regarding the content of the article, I have the following questions. First, the argument that the computation is done on a central server as an advantage depends on the use case and is not generally true. For example, it requires all information to be shared with the server, which is not possible for everyone that may be interested in the server. As such, one could imagine having a Docker with the webservice and method parameters in the R package to interact with servers with a different domain or IP address. This is, however, just a future feature request.**

We agree that using a central server is problematic for users who cannot share their data. However, centralising computations enables us to maintain the g:Profiler ecosystem better and guarantees that the results from different access points (web tool, R package, Python package, Galaxy tools, custom API requests) remain consistent, which is beneficial for the users. To alleviate data sharing issue we do not store the input gene lists in g:Profiler unless the user explicitly requests their data to be stored for future access/reference via dedicated short links. This information is provided at the footer of the g:Profiler web page, and will be included within the next version of the R package (0.2.1). In addition, we added the following sentences (underlined) to the manuscript:

"Relying on the central API also simplifies the maintenance of the g:Profiler interfaces and enables the R users to get access to the most up-to-date data without having to download the heavy annotation data files to their own devices. At the same time, g:Profiler respects users' privacy and does not store input gene lists unless the user explicitly requests their data to be stored for future reference via dedicated short links (see section "Sending analysis from R to g:Profiler web interface")."

"In this case, the variable multi\_gp\_link is a character string that corresponds to a stable short-link to these enrichment results:<https://biit.cs.ut.ee/gplink/l/0wgtcERnQT>. We also note that the input gene lists will be stored in a database to provide short-link access."

# **Second, regarding the data used in the functionality, I have three questions. How is the ordering of pathways in for KEGG, Reactome, and WikiPathways defined? For Reactome, I can imagine their own hierarchy is used. What about KEGG and WikiPathways? Is the Pathway Ontology used for the latter?**

We use the order provided by the corresponding data source for all three of them. For example, pathways from KEGG are provided in the order of their identifiers, but pathways from Reactome are ordered by the name of the pathway term. We do not currently use the Pathway Ontology for WikiPathways. Thus, the only source for which we use hierarchical ontology order in the Manhattan plot is Gene Ontology, but the x-axis positions are fixed for all of the sources. This means that the terms in the Manhattan plot do not change the position along the x-axis when the input query changes.

# **A similar question applies when using custom GMT files? The ordering is then defined by the other in the file, I assume?**

Yes, in case of custom GMT files, the order of the terms in the Manhattan plot is defined by their order in the GMT file. We included the following sentence (underlined) to the manuscript to clarify this:

"The custom data source results can also be plotted using the Manhattan plots (Figure 3). In this case, the term position on the x-axis is defined by the order in the GMT file."

**Finally, in the Reproducibility section, but it is not clear to me why version information is not given for the data GO, KEGG, Reactome, etc. I would strongly suggest providing that information too. I would suggest clarifying the first two in the manuscript, but the last one may require additional functionality. Alternatively, the article should be clear that version information is only given for a subset of used resources.**

Historically, g:Profiler versioning schema is based on Ensembl releases because we update our database according to their update schedule (with a time lag). The version fixes the exact extract of g:Profiler annotation database to give a point of reference for g:Profiler enrichment results and is not intended to cover all the numerous data source versions. However, we agree that the source specific version information might be useful for the users and it is available from the g:Profiler's web page (under the "Data sources" section there is a link "Show data versions"). We included this information to the revised manuscript. Furthermore, based on this suggestion, we also added a new function get\_version\_info(organism) to the R package that will enable users to obtain the versions of all the data sources used for the set g:Profiler version and organism. The function is already in the source code repository<https://gl.cs.ut.ee/biit/r-gprofiler2>, but currently works only for the Beta version, i.e. if set\_base\_url("[http://biit.cs.ut.ee/gprofiler\\_beta"](http://biit.cs.ut.ee/gprofiler_beta)). This functionality will be included in the next CRAN release of the gprofiler2 R package (0.2.1).

The amendments in the section "Reproducibility" to clarify the g:Profiler version info are underlined in the excerpt below.

"The g:Profiler specific version number notes that the results were obtained using the state of the database that includes data from Ensembl release 99, Ensembl Genomes release 46 and WormBase ParaSite release 14, among other sources, and the g:Profiler codebase with the Git revision number f929183. The version number together with the details of applied parameters (available from multi\_gp\$meta\$query\_metadata) is enough to reproduce the enrichment results in g:Profiler. A more detailed information about the data source versions in a given g:Profiler version is available from the g:Profiler web page <https://biit.cs.ut.ee/gprofiler> under the link "Show data versions" in the "Data sources" section."

# **A third topic I like to ask about is the following: If g:Profile is an ELIXIR RIR, have you consider adding the option to use the Identifiers.org prefixes, e.g. "wikipathways" in addition to "WP"?**

We have not considered the option to use the [identifiers.org](https://identifiers.org/) prefixes at the moment. Currently all the terms are linked inside the g:Profiler toolset and no external links are provided. However, we thank the reviewer for this suggestion and we will consider it for further g:Profiler releases.

# **Fourth, the "Use case" uses packages that need to be installed. The keep symmetry with the description of gprofiler2 itself, please consider adding install instructions for these Bioconductor packages.**

We included the suggested installation instructions in the revised version of the manuscript.

**Last, I collected a number of small textual suggestions and have annotated these with hypothes.is: [https://hyp.is/rE4tRurJEeqMHW\\_RYqO0xA/f1000research.com/articles/9-](https://hyp.is/rE4tRurJEeqMHW_RYqO0xA/f1000research.com/articles/9-709) [709.](https://hyp.is/rE4tRurJEeqMHW_RYqO0xA/f1000research.com/articles/9-709) These suggestions include a number of title fixes in the bibliography where**

### **article titles are all converted to lower case, which looks weird for names of tools.**

Thank you very much for noticing the issues from bibliography parsing. We updated the manuscript according to the suggestions.

*Competing Interests:* No competing interests were disclosed.

The benefits of publishing with F1000Research:

- Your article is published within days, with no editorial bias
- You can publish traditional articles, null/negative results, case reports, data notes and more
- The peer review process is transparent and collaborative
- Your article is indexed in PubMed after passing peer review
- Dedicated customer support at every stage

For pre-submission enquiries, contact [research@f1000.com](mailto:research@f1000.com)

F1000 Research